# <span id="page-0-0"></span>**Align your Workflows to your Business**

### JIRA and Workflows

**JIRA** uses for its Workflow Management, the **OSWorkflow** library that was provided by [OpenSymphony](http://www.opensymphony.com/), but now this Open source community has been closed, and its projects have been moved to Apache Project or to Java.net Projects.

OSWorkflow distributions (including its documentation) are available on [https://java.net/downloads](https://java.net/downloads/osworkflow/) [/osworkflow/.](https://java.net/downloads/osworkflow/)

This framework provides many mechanisms to define a Workflow, using different concepts : Steps, Status, Action, Conditions, Validators , Post-function (**<OSworkflowDoc>/docs/3.2%20Workflow%** 20Concepts.html<sub>)</sub>. Most of them are used and well described in JIRA Documentation.

If you take time to read OSWorkflow Documentation, you will discover that JIRA provides for Workflow design a part of capacities of this library. When you need to do more, you need to go to in the XML of OSWorkflow (**<OSworkflowDoc>/docs/1.%20Your%20first%20workflow.html**) !

# <span id="page-0-1"></span>JIRA Community and Workflows

JIRA Community has made different contributions to go beyond JIRA in the Workflow design :

- [JIRA Tip and Tricks,](http://confluence.atlassian.com/display/JIRACOM/Editing+JIRA+workflow+XML+by+hand)
- [Using XML to create a Workflow,](https://confluence.atlassian.com/adminjiraserver071/using-xml-to-create-a-workflow-802592824.html)
- [Edit only some fields from a Step](http://confluence.atlassian.com/display/JIRA/Using+a+Workflow+to+control+edit+of+an+issue+by+changing+Workflow+XML),
- [How can I control the editing of issue fields via workflow?](http://confluence.atlassian.com/pages/viewpage.action?pageId=149834)
- Minyaa with the usage of Global Actions, Auto-Transitions, ...

## <span id="page-0-2"></span>Minyaa and Workflows

Initially, **Minyaa** provided a new **Workflow Designer** developed in Flex. It was able to highlight different existing [concepts](https://doc.alkaes.fr/display/ALKMW/Workflows+Concepts).

Since, **JIRA** has introduces its own Workflow Designer, based on Flash, and later a new one based HTML5.

With the uncertain future of Flash (and also Flex) and since the **JIRA Workflow Designer** does the Job (at least, related the graphical rendering) it has been decided to stop the support of Minyaa Workflow Designer.

But, since the **JIRA Workflow Designer** does not provide yet feature of the initial **Minyaa Workflow Designer**, it has been decided to reproduce these useful features in an enhanced Workflow Editor (Text Mode).

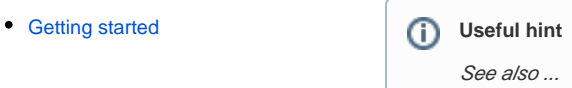

#### **On this page:**

- [JIRA and Workflows](#page-0-0)
- [JIRA Community and](#page-0-1)
- **[Workflows](#page-0-1)**
- [Minyaa and Workflows](#page-0-2)